Title stata.com

tssmooth ma — Moving-average filter

Description Qu Options Re

Quick start
Remarks and examples

Menu Stored results Syntax Methods and formulas

Reference Also see

# **Description**

tssmooth ma creates a new series in which each observation is an average of nearby observations in the original series. The moving average may be calculated with uniform or user-specified weights. Missing periods are excluded from calculations.

### **Quick start**

Create ma1 using a second-order moving average of y1 with tsset data

tssmooth ma ma1 = y1, window(2)

Also include the current observation in the average

Also include 4 forward terms in the average

tssmooth ma ma1 = y1, window(2 1)

tssmooth ma ma1 = y1, window(2 1 4)

Create ma2 using a moving average of y2 with weight 2 for the first lag of y2, 3 for its current value, 5 for its first forward value, and 4 for its second forward value

```
tssmooth ma ma2 = y2, weights(2 <3> 5 4)
```

Note: The above commands can also be used to apply the smoother separately to each panel of a panel dataset when a *panelvar* has been specified using tsset or xtset.

### Menu

Statistics > Time series > Smoothers/univariate forecasters > Moving-average filter

Moving average with uniform weights

```
tssmooth ma [type] newvar = exp [if] [in], window(#_l[\#_c[\#_f]]) [replace]
```

Moving average with specified weights

```
tssmooth ma [type] newvar = exp [if] [in], weights([numlist_l] <#_c> [numlist_f]) [replace]
```

You must tsset your data before using tssmooth ma; see [TS] tsset. exp may contain time-series operators; see [U] 11.4.4 Time-series varlists. collect is allowed; see [U] 11.1.10 Prefix commands.

## **Options**

window(# $_l$  [# $_c$  [# $_f$ ]]) describes the span of the uniformly weighted moving average.

 $\#_l$  specifies the number of lagged terms to be included,  $0 \le \#_l \le$  one-half the number of observations in the sample.

 $\#_c$  is optional and specifies whether to include the current observation in the filter. A 0 indicates exclusion and 1, inclusion. The current observation is excluded by default.

 $\#_f$  is optional and specifies the number of forward terms to be included,  $0 \le \#_f \le$  one-half the number of observations in the sample.

weights ( $[numlist_l]$  <# $_c$ >  $[numlist_f]$ ) is required for the weighted moving average and describes the span of the moving average, as well as the weights to be applied to each term in the average. The middle term literally is surrounded by < and >, so you might type weights (1/2 <3> 2/1).  $numlist_l$  is optional and specifies the weights to be applied to the lagged terms when computing

 $\#_c$  is required and specifies the weight to be applied to the current term.

 $numlist_f$  is optional and specifies the weights to be applied to the forward terms when computing the moving average.

The number of elements in each *numlist* is limited to one-half the number of observations in the sample.

replace replaces *newvar* if it already exists.

# Remarks and examples

the moving average.

stata.com

Remarks are presented under the following headings:

Overview Video example

#### Overview

Moving averages are simple linear filters of the form

$$\widehat{x}_{t} = \frac{\sum_{i=-l}^{f} w_{i} x_{t+i}}{\sum_{i=-l}^{f} w_{i}}$$

where

 $\hat{x}_t$  is the moving average

is the variable or expression to be smoothed

are the weights being applied to the terms in the filter

is the longest lag in the span of the filter

f is the longest lead in the span of the filter

Moving averages are used primarily to reduce noise in time-series data. Using moving averages to isolate signals is problematic, however, because the moving averages themselves are serially correlated, even when the underlying data series is not. Still, Chatfield (2004) discusses moving-average filters and provides several specific moving-average filters for extracting certain trends.

## Example 1: A symmetric moving-average filter with uniform weights

Suppose that we have a time series of sales data, and we want to separate the data into two components: signal and noise. To eliminate the noise, we apply a moving-average filter. In this example, we use a symmetric moving average with a span of 5. This means that we will average the first two lagged values, the current value, and the first two forward terms of the series, with each term in the average receiving a weight of 1.

```
. use https://www.stata-press.com/data/r18/sales1
. tsset
Time variable: t, 1 to 50
        Delta: 1 unit
. tssmooth ma sm1 = sales, window(2 1 2)
The smoother applied was
     (1/5)*[x(t-2) + x(t-1) + 1*x(t) + x(t+1) + x(t+2)]; x(t) = sales
```

We would like to smooth our series so that there is no autocorrelation in the noise. Below we compute the noise as the difference between the smoothed series and the series itself. Then we use ac (see [TS] corrgram) to check for autocorrelation in the noise.

- . generate noise = sales-sm1
- . ac noise

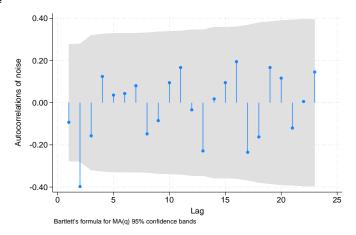

### Example 2: A symmetric moving-average filter with nonuniform weights

In the previous example, there is some evidence of negative second-order autocorrelation, possibly due to the uniform weighting or the length of the filter. We are going to specify a shorter filter in which the weights decline as the observations get farther away from the current observation.

The weighted moving-average filter requires that we supply the weights to apply to each element with the weights() option. In specifying the weights, we implicitly specify the span of the filter.

Below we use the filter

$$\widehat{x}_t = (1/9)(1x_{t-2} + 2x_{t-1} + 3x_t + 2x_{t+1} + 1x_{t+2})$$

In what follows, 1/2 does not mean one-half, it means the numlist 1 2:

```
. tssmooth ma sm2 = sales, weights( 1/2 <3> 2/1) The smoother applied was  (1/9)*[1*x(t-2) + 2*x(t-1) + 3*x(t) + 2*x(t+1) + 1*x(t+2)]; \ x(t)= sales
```

. generate noise2 = sales-sm2

We compute the noise and use ac to check for autocorrelation.

4

#### . ac noise2

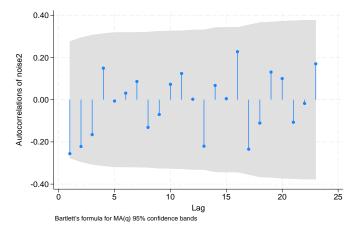

The graph shows no significant evidence of autocorrelation in the noise from the second filter.

□ Technical note

tssmooth ma gives any missing observations a coefficient of zero in both the uniformly weighted and weighted moving-average filters. This simply means that missing values or missing periods are excluded from the moving average.

Sample restrictions, via if and in, cause the expression smoothed by tssmooth ma to be missing for the excluded observations. Thus sample restrictions have the same effect as missing values in a variable that is filtered in the expression. Also, gaps in the data that are longer than the span of the filter will generate missing values in the filtered series.

This treatment of missing periods has special relevance to the first l and last f observations. For these observations, the filtered series would require observations that are outside the span of the data. By treating out-of-bounds data as missing and giving it zero weight in the filter, the first l and the last f smoothed observations will be truncated moving averages of the original series.

Video example

Moving-average smoothers

4

#### 6

#### Stored results

tssmooth ma stores the following in r():

```
Scalars
    r(N)
                      number of observations
    r(w0)
                      weight on the current observation
    r(wlead#)
                      weight on lead #, if leads are specified
    r(wlag#)
                      weight on lag #, if lags are specified
Macros
    r(method)
                      smoothing method
    r(exp)
                      expression specified
                      time variable specified in tsset
    r(timevar)
    r(panelvar)
                      panel variable specified in tsset
```

#### Methods and formulas

The formula for moving averages is the same as previously given.

A truncated description of the specified moving-average filter labels the new variable. See [D] label for more information on labels.

An untruncated description of the specified moving-average filter is saved in the characteristic tssmooth for the new variable. See [P] **char** for more information on characteristics.

#### Reference

Chatfield, C. 2004. The Analysis of Time Series: An Introduction. 6th ed. Boca Raton, FL: Chapman and Hall/CRC.

#### Also see

```
[TS] tsset — Declare data to be time-series data
```

[TS] tssmooth — Smooth and forecast univariate time-series data

Stata, Stata Press, and Mata are registered trademarks of StataCorp LLC. Stata and Stata Press are registered trademarks with the World Intellectual Property Organization of the United Nations. StataNow and NetCourseNow are trademarks of StataCorp LLC. Other brand and product names are registered trademarks or trademarks of their respective companies. Copyright © 1985–2023 StataCorp LLC, College Station, TX, USA. All rights reserved.

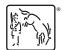

For suggested citations, see the FAQ on citing Stata documentation.